# **Matching und Beweisstrategie**

- Matching: Wie werden in Prolog Variablen instantiiert?
- Matching: Wie werden in Prolog Variablen instantiiert?<br>Beweisstrategie: Wie geht Prolog bei der Suche nach  $\bullet$ Beweisstrategie: Wie geht Prolog bei der Suche nach Antworten<br>vor? vor?

# **Erinnerung: Prologterme**

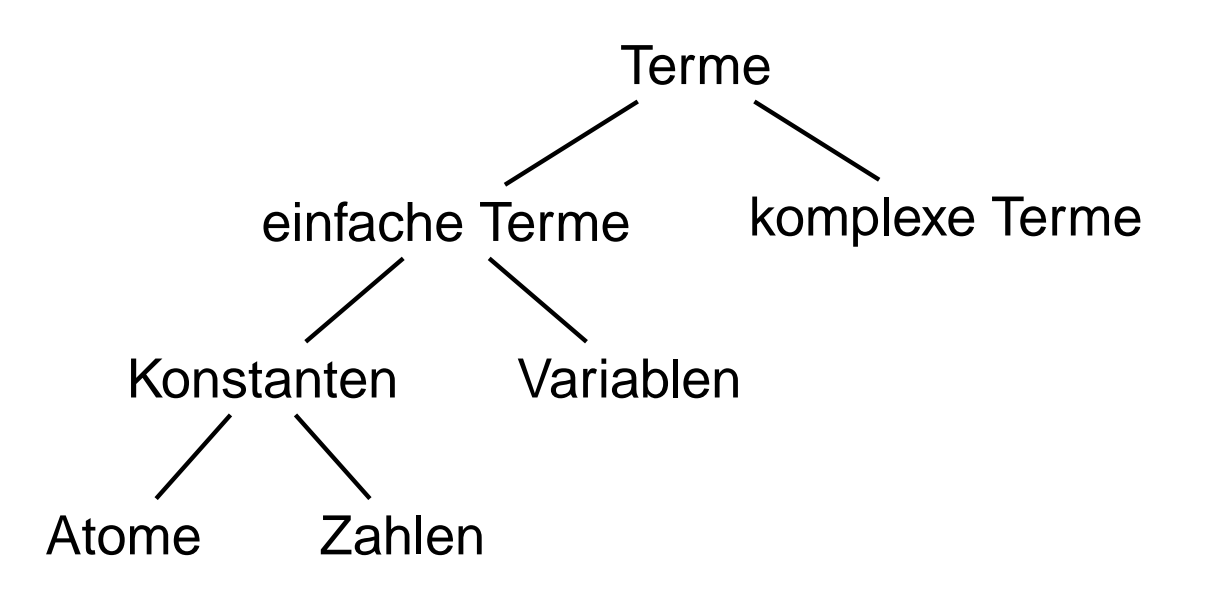

**Atome** butch, <sup>m</sup> monroe2, 'Vincent', 'The Gimp', ' ', '@&

 $3\overline{5}'$ , ;, :-, ===>

**Zahlen** 23, 1001, 0, -345

**Variablen** X, Variable, variable, X 234

**komplexe Terme** love(vincent, mia),

loves(vincent,wife(X,marcellus))

# **Matching**

Matching ist eine Operation, die guckt, ob zwei Terme gleich sind bzw. ob sie gleich gemacht werden können, indem Variablen instantiiert werden.

Das eingebaute Prädikat = testet, ob zwei Terme matchen und macht die nötigen Variableninstantiierungen.

```
Zum Beispiel:
?- =(a,a).
yes
?- =(a,b).
no?- =(a,X).
X=a
```
Zwei Konstanten matchen genau dann, wenn sie das gleich Atom oder die gleiche Zahl sind.

 $? - = (mia, mia).$ Vordefiniertes Prädikat:  $=$  / 2

Zwei Konstanten matchen genau dann, wenn sie das gleich Atom oder die gleiche Zahl sind.

```
? - = (mia, mia).Vordefiniertes Prädikat: =/2
```
yes

Zwei Konstanten matchen genau dann, wenn sie das gleich Atom oder die gleiche Zahl sind.

```
? - = (mia, mia).Vordefiniertes Prädikat: =/2
```
yes

?- mia = vincent. Andere Schreibweise:  $=$  / 2 als Infixoperator

```
?– =(mia,mia).
                       Vordefiniertes Prädikat: =/2
yes
?- mia = vincent.
                        Andere Schreibweise: = / 2 als Infixoperator
no
```

```
?- =(mia,mia).              Vordefiniertes Prädikat: =/2
yes
?- mia = vincent.
                          Andere Schreibweise: = / 2 als Infixoperator
no?- 'Mia' = mia.
```

```
?- =(mia,mia).              Vordefiniertes Prädikat: =/2
yes
?- mia = vincent.
                          Andere Schreibweise: = / 2 als Infixoperator
no?- 'Mia' = mia.
no
```

```
?- =(mia,mia).              Vordefiniertes Prädikat: =/2
yes
?- mia = vincent. Andere Schreibweise: =/2 als Infixoperator
no?- 'Mia' = mia.
no?- 'mia' = mia.
```

```
?- =(mia,mia).              Vordefiniertes Prädikat: =/2
yes
?- mia = vincent. Andere Schreibweise: =/2 als Infixoperator
no?- 'Mia' = mia.
no?- 'mia' = mia.
yes
```
Falls einer der Terme eine Variable ist, dann matchen die beiden Terme und die Variable wird mit dem Wert des zweiten Terms instantiiert.

?- mia <sup>=</sup> X.

Falls einer der Terme eine Variable ist, dann matchen die beiden Terme und die Variable wird mit dem Wert des zweiten Terms instantiiert.

?- mia <sup>=</sup> X.

X <sup>=</sup> mia

Falls einer der Terme eine Variable ist, dann matchen die beiden Terme und die Variable wird mit dem Wert des zweiten Terms instantiiert.

?- mia <sup>=</sup> X.

X <sup>=</sup> mia

?- X <sup>=</sup> father(butch).

Falls einer der Terme eine Variable ist, dann matchen die beiden Terme und die Variable wird mit dem Wert des zweiten Terms instantiiert.

?- mia <sup>=</sup> X. X <sup>=</sup> mia

- ?- X <sup>=</sup> father(butch).
- X <sup>=</sup> father(butch)

Falls einer der Terme eine Variable ist, dann matchen die beiden Terme und die Variable wird mit dem Wert des zweiten Terms instantiiert.

?- mia <sup>=</sup> X. X <sup>=</sup> mia

- ?- X <sup>=</sup> father(butch).
- X <sup>=</sup> father(butch)

?- X <sup>=</sup> Y.

Falls einer der Terme eine Variable ist, dann matchen die beiden Terme und die Variable wird mit dem Wert des zweiten Terms instantiiert.

?- mia <sup>=</sup> X. X <sup>=</sup> mia

- ?- X <sup>=</sup> father(butch).
- X <sup>=</sup> father(butch)

?- X <sup>=</sup> Y. X <sup>=</sup> Y

?- X <sup>=</sup> Y, X <sup>=</sup> mia.

- ?- X <sup>=</sup> Y, X <sup>=</sup> mia.  $X = min$ ,
- Y <sup>=</sup> mia

$$
?- X = Y, X = \text{mia.}
$$

$$
X = \min.
$$

$$
Y = \texttt{mia}
$$

?- X <sup>=</sup> Y, X <sup>=</sup> mia, Y= vincent.

$$
?- X = Y, X = \text{mia.}
$$

$$
X = \min,
$$

$$
Y = \text{mia}
$$

?- X <sup>=</sup> Y, X <sup>=</sup> mia, Y= vincent.

no

# **Beispiel: Komplexe Terme**

Wenn die Terme komplexe Terme sind, dann matchen sie genau dann, wenn 1.) sie den gleichen Funktor haben, 2.) alle korrespondierenden Argumente matchen, und 3.) die Variableninstantiierungen kompatibel sind.

?- kill(shoot(gun),Y) <sup>=</sup> kill(X,stab(knife)).

# **Beispiel: Komplexe Terme**

- ?- kill(shoot(gun),Y) <sup>=</sup> kill(X,stab(knife)).
- X <sup>=</sup> shoot(gun),
- Y <sup>=</sup> stab(knife)

- ?- kill(shoot(gun),Y) <sup>=</sup> kill(X,stab(knife)).
- X <sup>=</sup> shoot(gun),
- Y <sup>=</sup> stab(knife)
- ?- kill(shoot(gun), stab(knife)) <sup>=</sup> kill(X,stab(Y)).

- ?- kill(shoot(gun),Y) <sup>=</sup> kill(X,stab(knife)).
- X <sup>=</sup> shoot(gun),
- Y <sup>=</sup> stab(knife)
- ?- kill(shoot(gun), stab(knife)) <sup>=</sup> kill(X,stab(Y)).
- X <sup>=</sup> shoot(gun),
- Y <sup>=</sup> knife

- ?- kill(shoot(gun),Y) <sup>=</sup> kill(X,stab(knife)).
- X <sup>=</sup> shoot(gun),
- Y <sup>=</sup> stab(knife)
- ?- kill(shoot(gun), stab(knife)) <sup>=</sup> kill(X,stab(Y)).
- X <sup>=</sup> shoot(gun),
- Y <sup>=</sup> knife
- ?- loves(X,X) <sup>=</sup> loves(marcellus,mia).

- ?- kill(shoot(gun),Y) <sup>=</sup> kill(X,stab(knife)).
- X <sup>=</sup> shoot(gun),
- Y <sup>=</sup> stab(knife)
- ?- kill(shoot(gun), stab(knife)) <sup>=</sup> kill(X,stab(Y)).
- X <sup>=</sup> shoot(gun),
- Y <sup>=</sup> knife
- ?- loves(X,X) <sup>=</sup> loves(marcellus,mia).

no

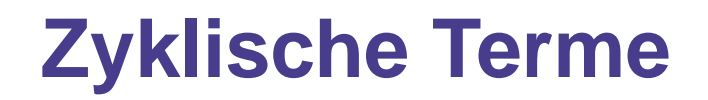

?- father(X) <sup>=</sup> X.

# **Zyklische Terme**

?- father(X) <sup>=</sup> X.

in älteren Prolog-Implementationen:

?- father(X) <sup>=</sup> X.

X <sup>=</sup> father( father( father( father( father( father

father( father( father( father( father( father

(father( father( father( father( father (father(

Not enough memory to complete query!

# **Zyklische Terme**

?- father(X) <sup>=</sup> X.

in älteren Prolog-Implementationen:

?- father(X) <sup>=</sup> X.

X <sup>=</sup> father( father( father( father( father( father

father( father( father( father( father( father

(father( father( father( father( father (father(

Not enough memory to complete query!

in SICStus, SWI ...

```
X = father( father( father( father(...))))) ?
```
yes

# **Matching in Prolog**

- (1) term1, term2 sind Konstanten: Sie matchen genau dann, wenn sie das gleich Atom oder die gleiche Zahl sind.
- (2) term1 ist eine Variable: term1 und term2 matchen und term1 wird mit *term2* instantiiert.

*term2* ist eine Variable: analog

- (3) term1, term2 sind komplexe Terme: Sie matchen genau dann, wenn
	- (a)  $term1$  und term2 den gleichen Funktor und die gleiche Arität haben,
	- (b) alle korrespondirenden Argumente matchen,
	- (c) die Variableninstantiierungen kompatibel sind.
- (4) Ansonsten matchen term1 und term2 nicht.

vertical(line(point(X,Y), point(X,Z))). horizontal(line(point(X,Y), point(Z,Y))).

vertical(line(point(X,Y), point(X,Z))). horizontal(line(point(X,Y), point(Z,Y))).

?- vertical(line(point(1,1), point(1,5))).

vertical(line(point(X,Y), point(X,Z))). horizontal(line(point(X,Y), point(Z,Y))).

?- vertical(line(point(1,1), point(1,5))).

yes

vertical(line(point(X,Y), point(X,Z))). horizontal(line(point(X,Y), point(Z,Y))).

?- vertical(line(point(1,1), point(1,5))).

yes

?- horizontal(line(point(1,2),point(3,X))).

```
vertical(line(point(X,Y), point(X,Z))).
horizontal(line(point(X,Y), point(Z,Y))).
```

```
?- vertical(line(point(1,1), point(1,5))).
```
yes

```
?- horizontal(line(point(1,2),point(3,X))).
X = 2 ?;
```
no

vertical(line(point(X,Y), point(X,Z))). horizontal(line(point(X,Y), point(Z,Y))).

```
?- vertical(line(point(1,1), point(1,5))).
```
yes

```
?- horizontal(line(point(1,2),point(3,X))).
X = 2 ?;
```
no

?- horizontal(line(point(1,2),P)).

```
vertical(line(point(X,Y), point(X,Z))).
horizontal(line(point(X,Y), point(Z,Y))).
```

```
?- vertical(line(point(1,1), point(1,5))).
```
yes

```
?- horizontal(line(point(1,2),point(3,X))).
X = 2 ?;
```
no

```
?- horizontal(line(point(1,2),P)).
P = point(A, 2) ?;
```
no

# **Prologs Beweisstrategie**

A

B

Modus Ponens: B :- A (Wenn A, dann B.)

Prolog:

- ?- B. Ich will B beweisen.
- ?- B. Ich will <sup>B</sup> beweisen. Kann ich ein Fakt oder den Kopf einer Regel aus der<br>Wissensbasis mit B matchen? Wissensbasis mit B matchen?
- Ja, und diese Regel sagt mir, dass B wahr ist, falls Ja, und diese Regel sagt mir, dass B wahr ist, falls<br>auch A wahr ist. D.h. ich muss jetzt A beweisen. auch A wahr ist. D.h. ich muss jetzt A beweisen.
- A matcht mit einem Fakt in meiner Wissensbasis.<br>Damit ist A bewiesen und somit B auch.
- Damit ist <sup>A</sup> bewiesen und somit <sup>B</sup> auch.

#### **Beweissuche: Beispiel 1**

```
hasWand(harry).
quidditchPlayer(harry).
wizard(X) :- hasBrown(X),hasWand(X).
hasBroom(X) :- quidditchPlayer(X).
```
?- wizard(harry).

# **Suchbaum für Beispiel 1**

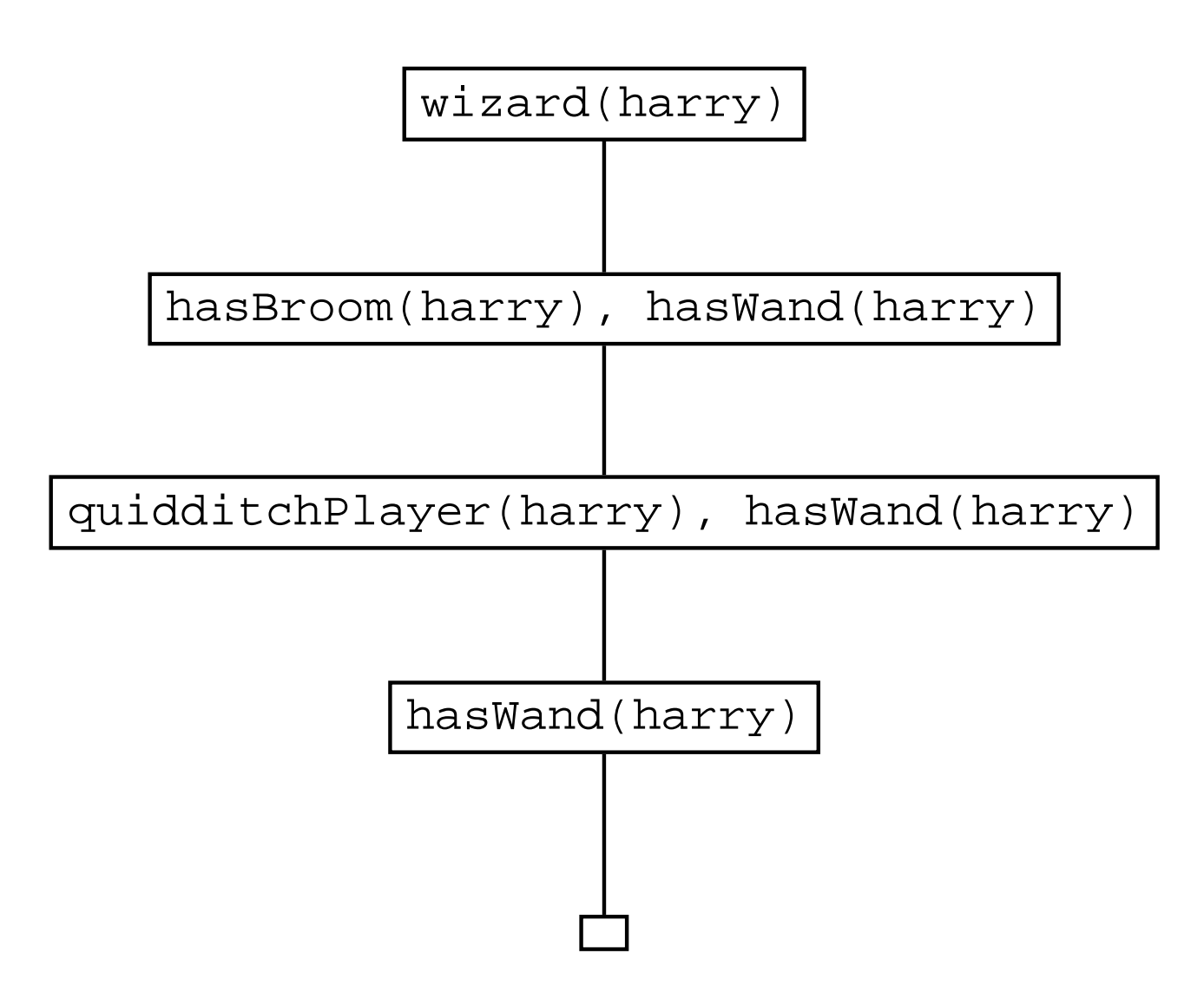

#### **Beweissuche: Beispiel 2**

 $f(a)$ .

 $f(b)$ .

g(a).

 $g(b)$ .

 $h(b)$ .

 $k(X)$  :-  $f(X)$ ,  $g(X)$ ,  $h(X)$ .

?- k(X).

#### **Suchbaum für Beispiel 2**

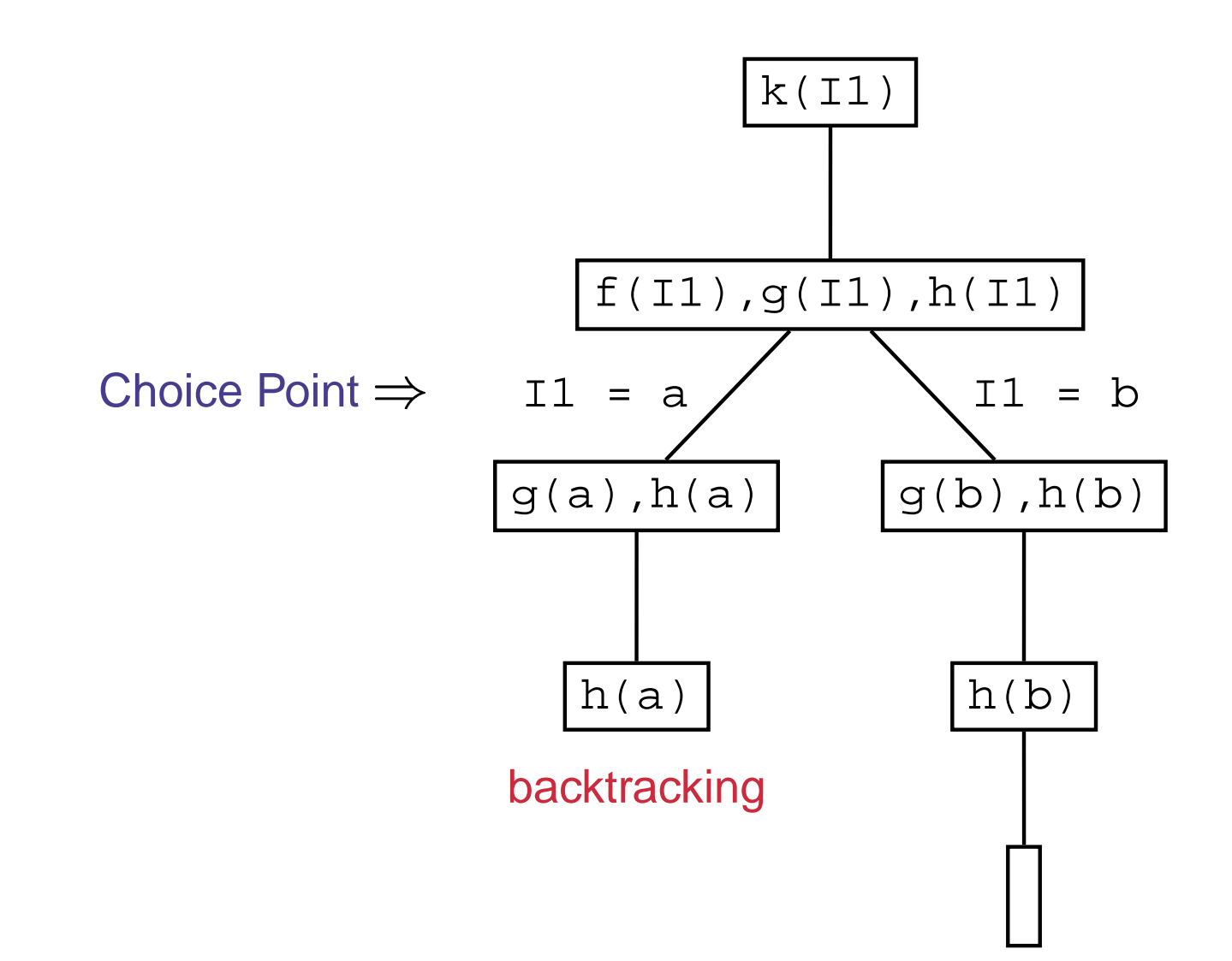

#### **Beweissuche: Beispiel 3**

 $f(b)$ .

 $f(c)$ .

g(a,b,c).

 $g(b,c,d)$ .

 $h(d)$ .

 $k(X)$  :-  $f(Y)$ ,  $g(X,Y,Z)$ ,  $h(Z)$ .

?- k(X).

#### **Suchbaum für Beispiel 3**

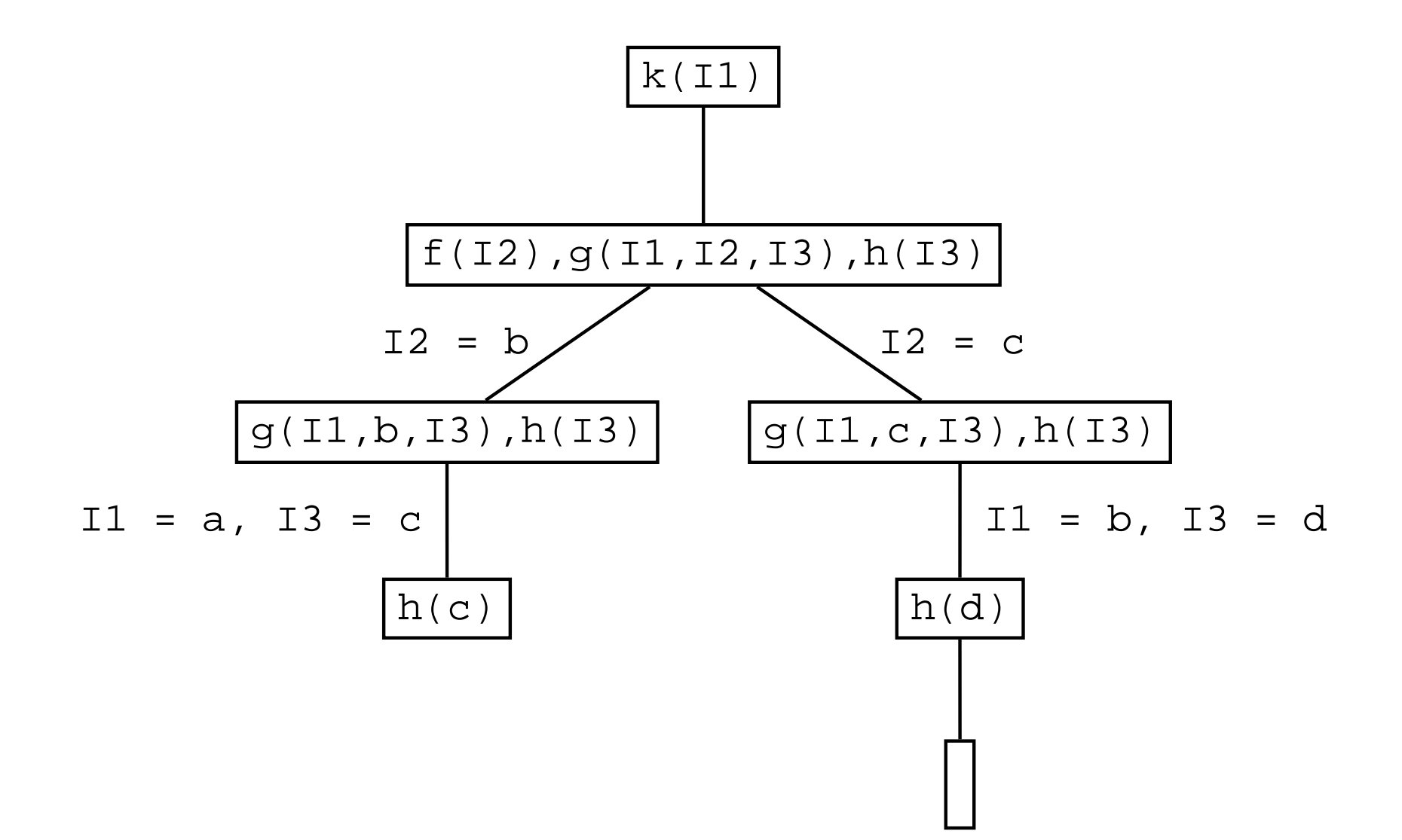

# **Aufgaben**

```
loves(marcellus,mia).
loves(vincent,mia).
gives footmassage(tony,mia).
jealous(X,Y) :- loves(X,Z),
                 loves(Y,Z).
jealous(X,Y) :- loves(X,Z),
                 gives_footmassage(Y,Z).
```
Zeichnet die Suchbäume für die folgenden Anfragen:

- ?- jealous(marcellus,tony).
- ?- jealous(X,Y).

# **Zusammenfassung**

Wir haben gesehen,

- wie Matching (Unifi kation) in Prolog funktioniert, und<br>wie Prolog bei der Beweissuche vorgeht.
- wie Prolog bei der Beweissuche vorgeht.<br>Nation Beariffe: Metebing, Choise Peint, Be

Wichtige Beg riffe: Matching, Choice Point, Backtracking

Nächste Woche: Rekursive Prädikate Übungsaufgaben: Exercises aus Kapitel 2 von 'LPN!'.